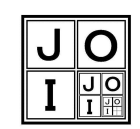

## **Task Overview Sheet/Final Round**

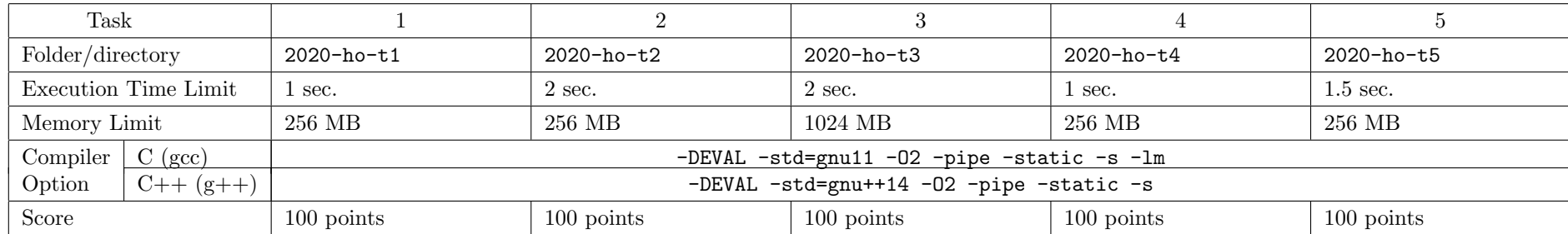

1) Filename extension: C: "c", C++: "cpp" Example: 2020-ho-t1.cpp

2) For each task, scores are <sup>g</sup>iven for sets of test data. Each set consists of one or more test data. The score is <sup>g</sup>iven for <sup>a</sup> set of test data only if the submitted programsolves all test data in it.

3) Each subtask may be divided into several subtasks. Details are written in the task statements.

## **Format of input data for grading**

- *•* Read input data for grading from standard input. Each line of input data for grading contains one or several items. Each item is an integer or <sup>a</sup> string.
- In a line containing several items, two consecutive items are separated by a single "space." In each line, there is no "space" before the first item nor after the last item. (Here <sup>a</sup> "space" means <sup>a</sup> one-byte space, neither <sup>a</sup> two-byte space nor <sup>a</sup> tab.)

## **Format of output data**

- *•* Write output data to standard output. Output data should not contain any character, symbol, control code which is not described in the task statement. The number of lines in output data should be the same as the number of lines described in "Output" section. If they are different, the output data may be considered as <sup>a</sup> wrong answer.
- *•* Each line of output data should contain one or several items. Each item is an integer or <sup>a</sup> string.ppp The number of items contained in each line should be the same as the number of items of the line described in "Output" section in the task statement. In <sup>a</sup> line containing several items, two consecutive items are separated by <sup>a</sup> single"space." No "space" should be inserted before the first item nor after the last item. If any of these conditions is not satisfied, the output data may be considered as <sup>a</sup>wrong answer.
- *•* If an item is an integer, <sup>a</sup> positive integer should be described by the base-10 system using numbers (from <sup>0</sup> to <sup>9</sup>). The first letter should not be <sup>0</sup>. No sign character nor decimal point should be contained (Correct example: <sup>123</sup>, Wrong example: +123 123.0 <sup>0123</sup>). Zero should be described as <sup>0</sup> (Wrong example: +0 -0 0.0 00). A negative integer should be described as a sequence of numbers in the base-10 system after the minus sign  $(-)$ . The number immediately following the minus sign should not be 0. (Correct example: -123, Wrong example: -123.0 -0123).
- *•* If an item is <sup>a</sup> string, it should be described as <sup>a</sup> sequence of one or more than one characters.